## Bitcoin: Simplified Payment Verification

George Vlahavas

September 24, 2018

# The blockchain

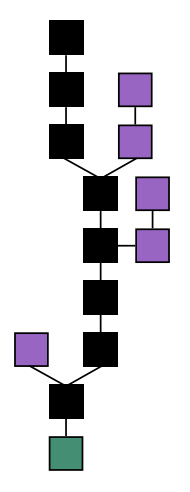

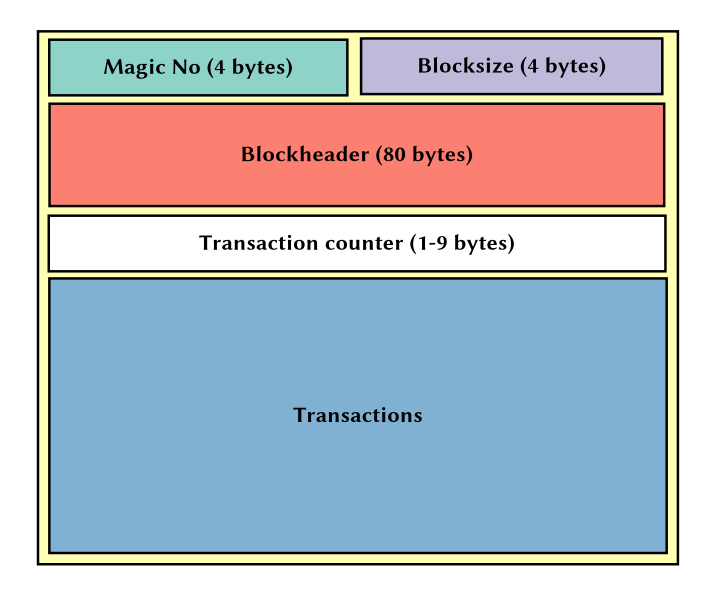

### What's in a block header?

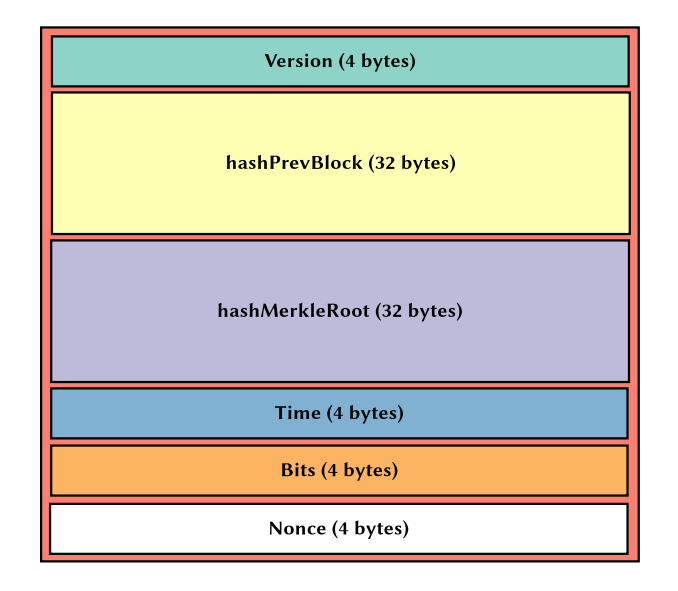

# Hashing the previous block

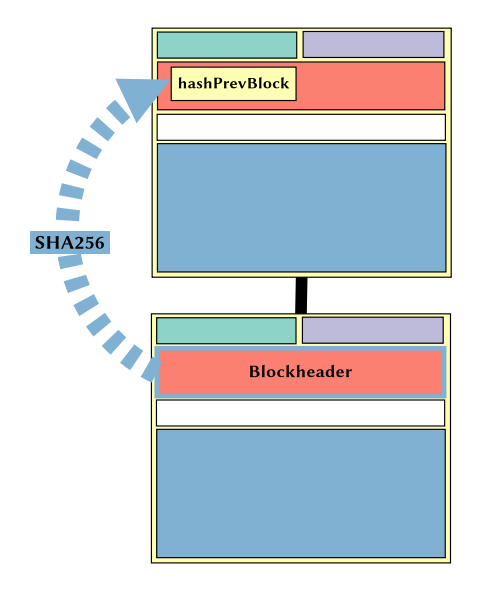

#### Transaction immutability

- $\blacktriangleright$  The hash of the previous block is calculated only using the previous block's header
- $\triangleright$  But then how is it ensured that transactions in previous blocks won't be altered?
	- $\blacktriangleright$  The transactions themselves are hashed and their hash is stored in the current block's Merkle Root

#### Transaction immutability

- ▶ So, if a transaction is altered, the Merkle Root would be changed.
- $\triangleright$  Since the Merkle Root is included in the block header, if the Merkle Root is changed, the block header contents would be changed.
- $\blacktriangleright$  If the block header contents are changed the block header hash would be changed.

## Calculating the Merkle Root

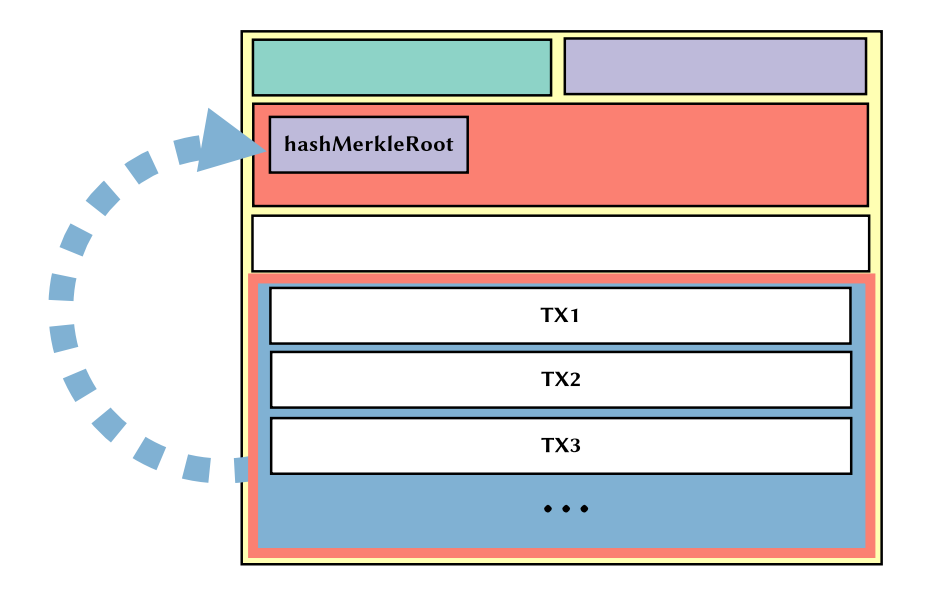

#### The Merkle Tree

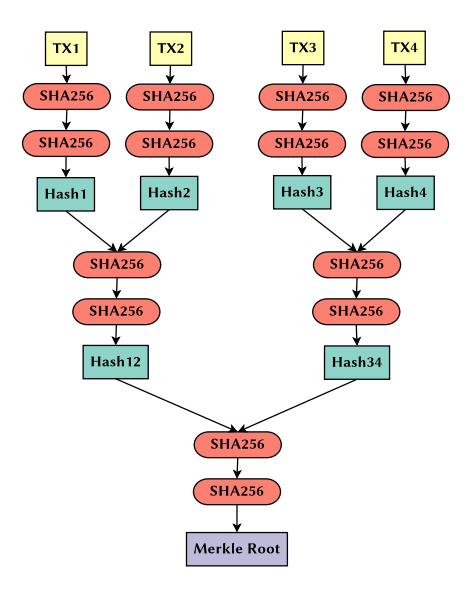

Why do we go through all that trouble and not just hash the entire block, including the transactions and put that in the next block's hashPrevBlock?

▶ SPV nodes!

- $\blacktriangleright$  Full nodes receive, validate and propagate every single transaction and every single block throughout the network.
- ▶ But you cannot run a full node on a smartphone or an embedded system. The Bitcoin blockchain is currently about 200GB!

SPV: Simplified Payment Verification

- $\blacktriangleright$  Lightweight clients
- ▶ Only download block headers
	- $\blacktriangleright$  1000 times smaller blockchain size
- $\triangleright$  Only filter/receive relevant transactions

How does an SPV node verify that a transaction has been mined into a block?

- ▶ The SPV node connects to a full node
- $\triangleright$  The SPV node asks the full node to search for the transaction it is interested in
- $\blacktriangleright$  The full node responds with:
	- $\triangleright$  the block header hash of the block the transaction is included in
	- ▶ the Merkle Path of the transaction
- $\triangleright$  The SPV node can identify the block using its block header hash; it already has that info
- $\triangleright$  The Merkle Root is also part of the block header, so the SPV node already has that too
- $\triangleright$  The SPV node needs to rehash the transaction and verify the Merkle Root that is stored in the block header
- $\blacktriangleright$  It needs to do that as efficiently as possible
- $\triangleright$  Using the Merkle Path, it only downloads the relevant hashes from the full node
- ▶ The SPV node does not have to know anything about the other transactions in the block

## Verifying the Merkle Path example

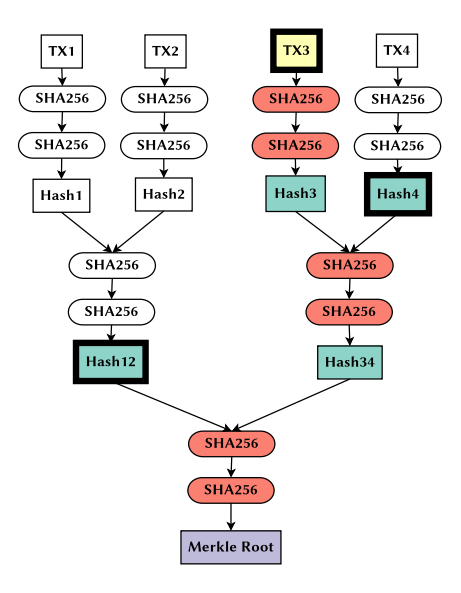

- $\blacktriangleright$  Full nodes verify transactions by reference to their block *height* 
	- $\blacktriangleright$  It can verify that the UTXO remains unspent
- $\triangleright$  SPV nodes verify transactions by reference to their block *depth* 
	- ▶ It cannot validate whether the UTXO is unspent, it just surmises that

## SPV node security issues

- $\triangleright$  An SPV node can confirm that a transaction is actually included in a block
- $\triangleright$  An SPV node cannot be convinced that a transaction exists if the transaction does not really exist
- ▶ But, a transaction can be "hidden" from an SPV node
	- $\triangleright$  DoS attacks
	- $\blacktriangleright$  Double spend attacks
- ▶ SPV nodes connect randomly to several different nodes
	- $\triangleright$  Still, they are vulnerable to network partitioning or Sybil attacks
- $\triangleright$  A full node is the most secure one can hope for, but for most practical purposes, a well-connected SPV node is secure enough
- ▶ Also possible to only allow connections from an SPV node to a known trusted full node
- ▶ SPV nodes request specific transactions from the full nodes they connect to
- ▶ A 3rd party monitoring the network could associate bitcoin addresses with users

Bloom filters allow SPV nodes to receive a subset of the transactions without revealing precisely which addresses they are interested in, through a filtering mechanism that uses probabilities rather than fixed patterns.

- $\triangleright$  Essentially, SPV nodes do not request specific transactions, but rather transactions following a specific pattern.
- $\blacktriangleright$  Search patterns can be:

More specific: Download fewer transactions, increasing accuracy, at the cost of privacy.

Less specific: Download more transactions, most irrelevant, increases privacy.

- $\blacktriangleright$  M hash functions (max: 50)
- $\blacktriangleright$  a bit field of size N (max size: 36000 bytes)
- $\triangleright$  Hash functions are designed to always produce an output that is between 1 and N
- $\blacktriangleright$  Hash functions are generated deterministically, so that any node implementing a bloom filter will always use the same hash functions and get the same results for a specific input
- $\triangleright$  Bloom filters can be tuned by choosing different N and M values

## Bloom filter example

 $\blacktriangleright M = 3$  $\blacktriangleright N = 16$ 

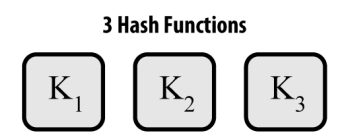

**Hash Functions Output** 1 to 16

**Empty Bloom Filter, 16 bit array** 

| 1 2 3 4 5 6 7 8 9 10 11 12 13 14 15 16 |  |  |  |  |  |  |  |  |
|----------------------------------------|--|--|--|--|--|--|--|--|

#### Bloom filters: Adding a pattern

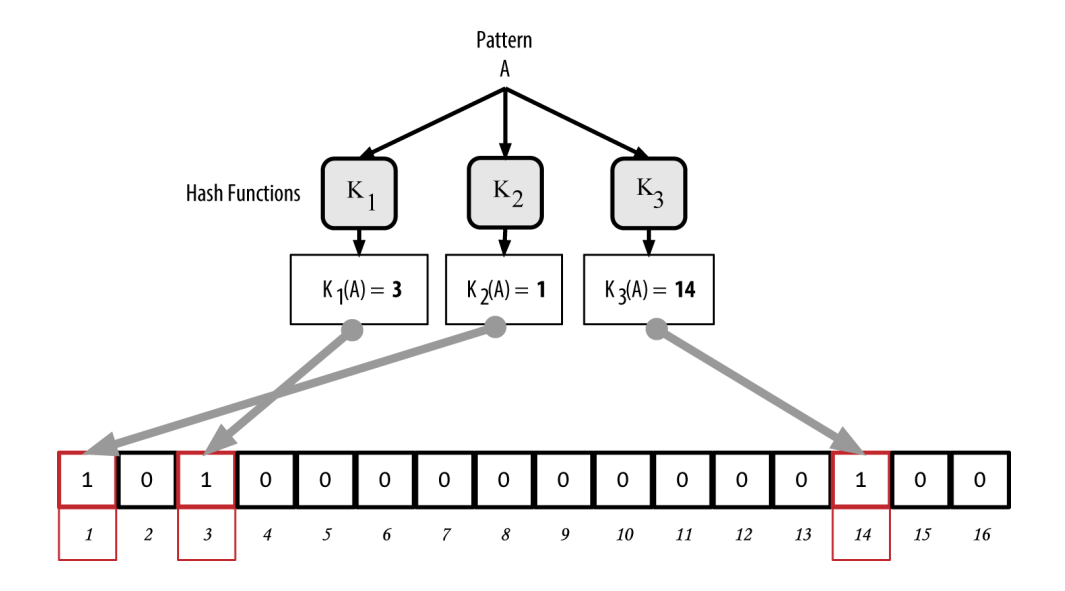

#### Bloom filters: Adding another pattern

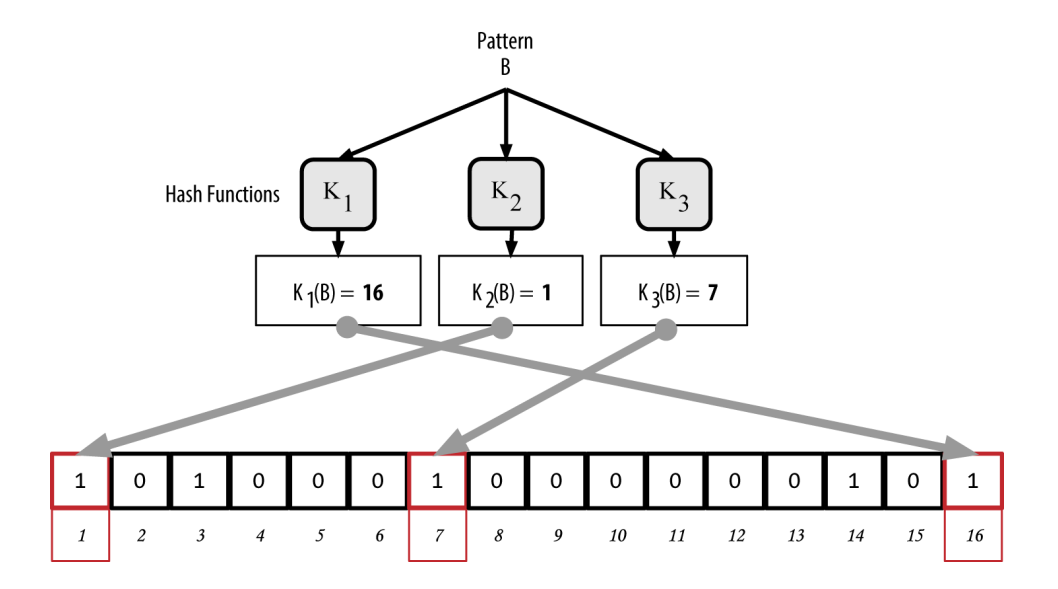

## Bloom filters: finding a pattern

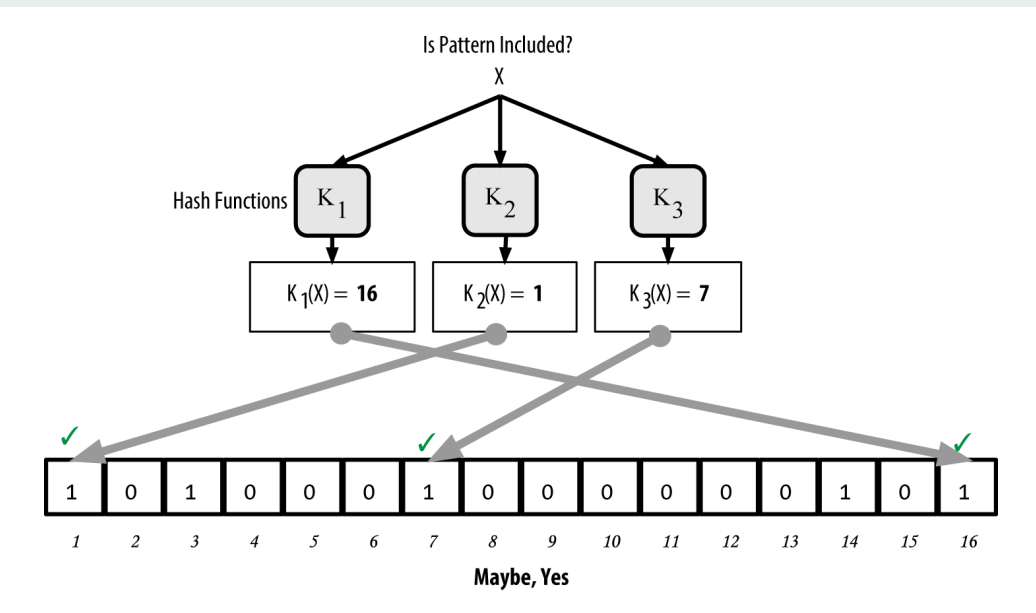

# Bloom filters: not finding a pattern

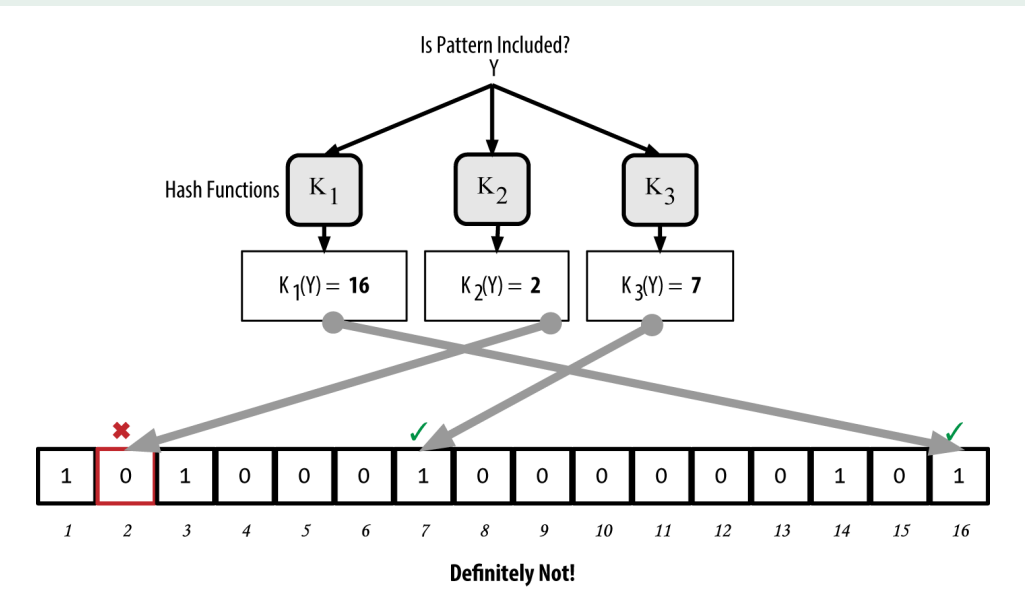

It is only possible to:

- $\blacktriangleright$  Clear bloom filters
- $\blacktriangleright$  Add patterns to bloom filters

Not possible to remove patterns from a bloom filter.

Searching for a pattern in a bloom filter will yield either:

- $\blacktriangleright$  *Maybe* it is included, or
- ▶ It's *definitely* not included

## How SPV nodes use bloom filters

- 1. The SPV node creates an empty bloom filter
- 2. The SPV node makes a list of everything it is interested in:
	- ▶ addresses
	- $\blacktriangleright$  keys
	- $\blacktriangleright$  hashes
- 3. The SPV node adds all of these to the bloom filter
- 4. The SPV node sends the bloom filter to the full node
- 5. The full node checks the bloom filter against the blockchain:
	- $\blacktriangleright$  public key hashes
	- $\blacktriangleright$  scripts
	- ▶ OP\_RETURN values
	- $\blacktriangleright$  public keys in signatures
- 6. Only transactions that match the bloom filter are sent back to the SPV node

### How SPV nodes use bloom filters

- 7. For each matching transaction, the full node sends back:
	- $\blacktriangleright$  Block headers
	- ▶ Merkle Paths
	- $\blacktriangleright$  TX messages
- 8. The SPV node discards all irrelevant info
- 9. The SPV node uses the matched transactions to update its UTXO set and wallet balance
- 10. The SPV node modifies the bloom filter to match any future transactions referencing the UTXO it just found

SPV nodes…

- $\triangleright$  only download block headers
- $\blacktriangleright$  nodes only receive relevant transactions
- ▶ verify transaction by reference to block depth
- $\triangleright$  are not as secure as full nodes, but secure enough for most simple usecases
- $\blacktriangleright$  use Bloom filters to mitigate privacy issues

# Contact

George Vlahavas

**v**lahavas.com<br> **v** george@vlaha<br> **Q** github.com/ga george@vlahavas.com github.com/gapan